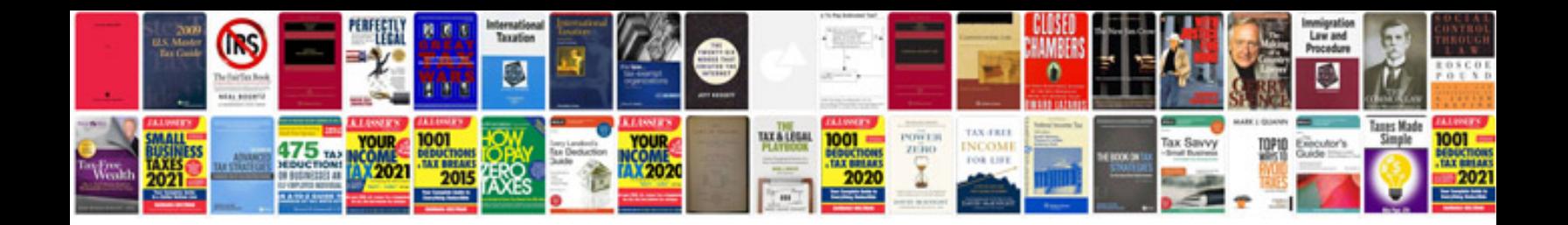

## **Thesis format**

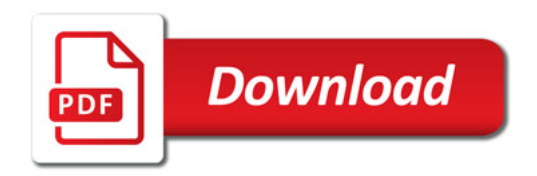

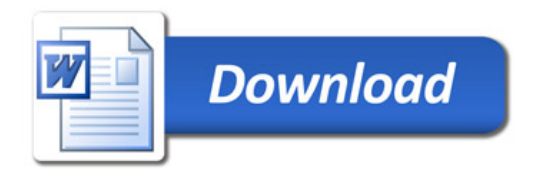